#### **3 – שדה הראיה**

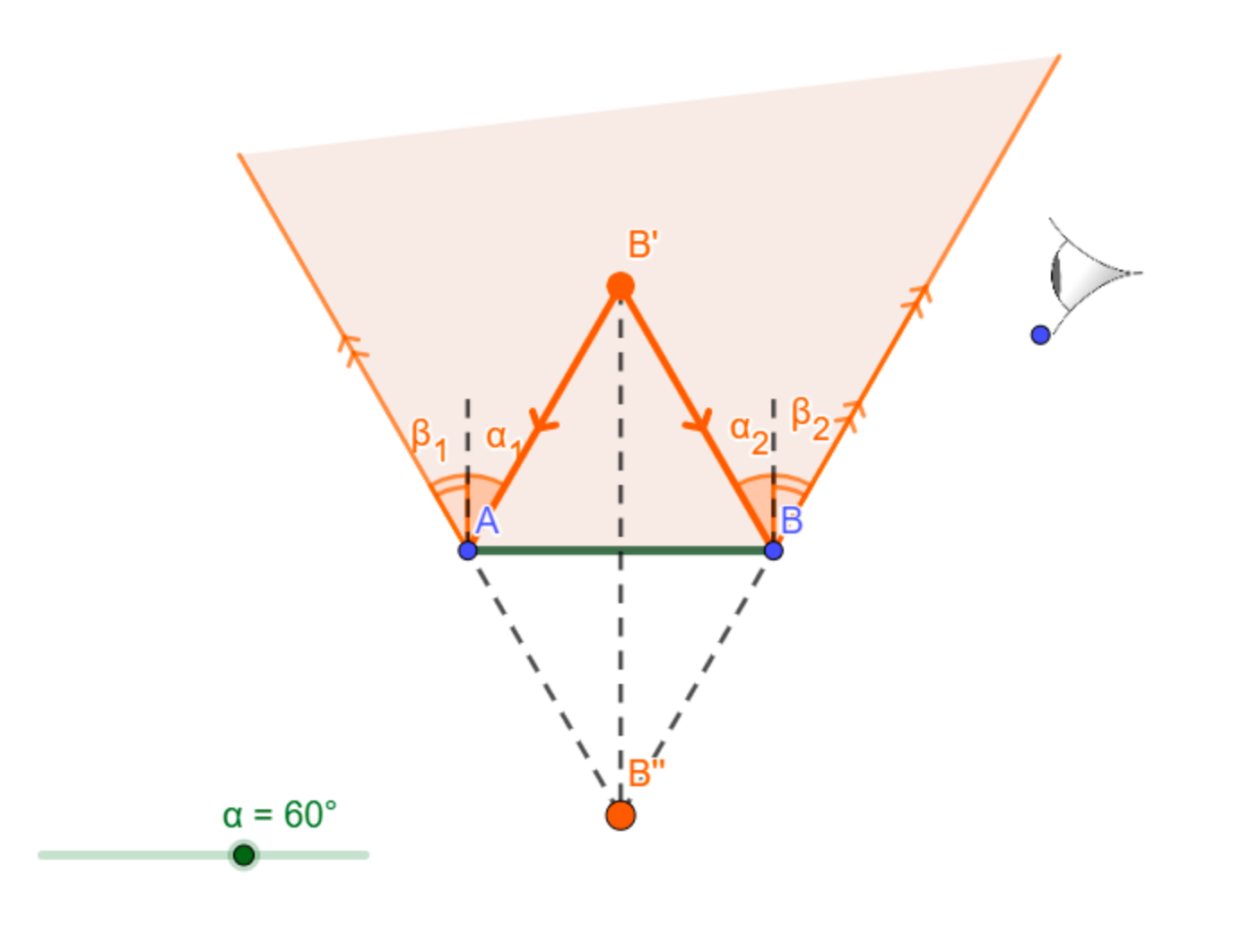

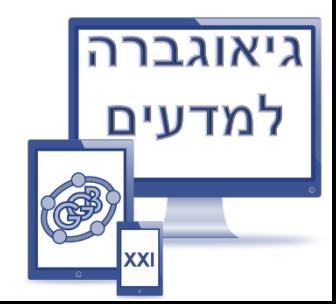

# .1 ע"י **שורת קלט של לוח אלגברי** מגדירים 2 נקודות – (-10,0)A ו- )10,0(B. בעזרת כלי "**קטע**" מעבירים קטע AB ומעצבים אותו.

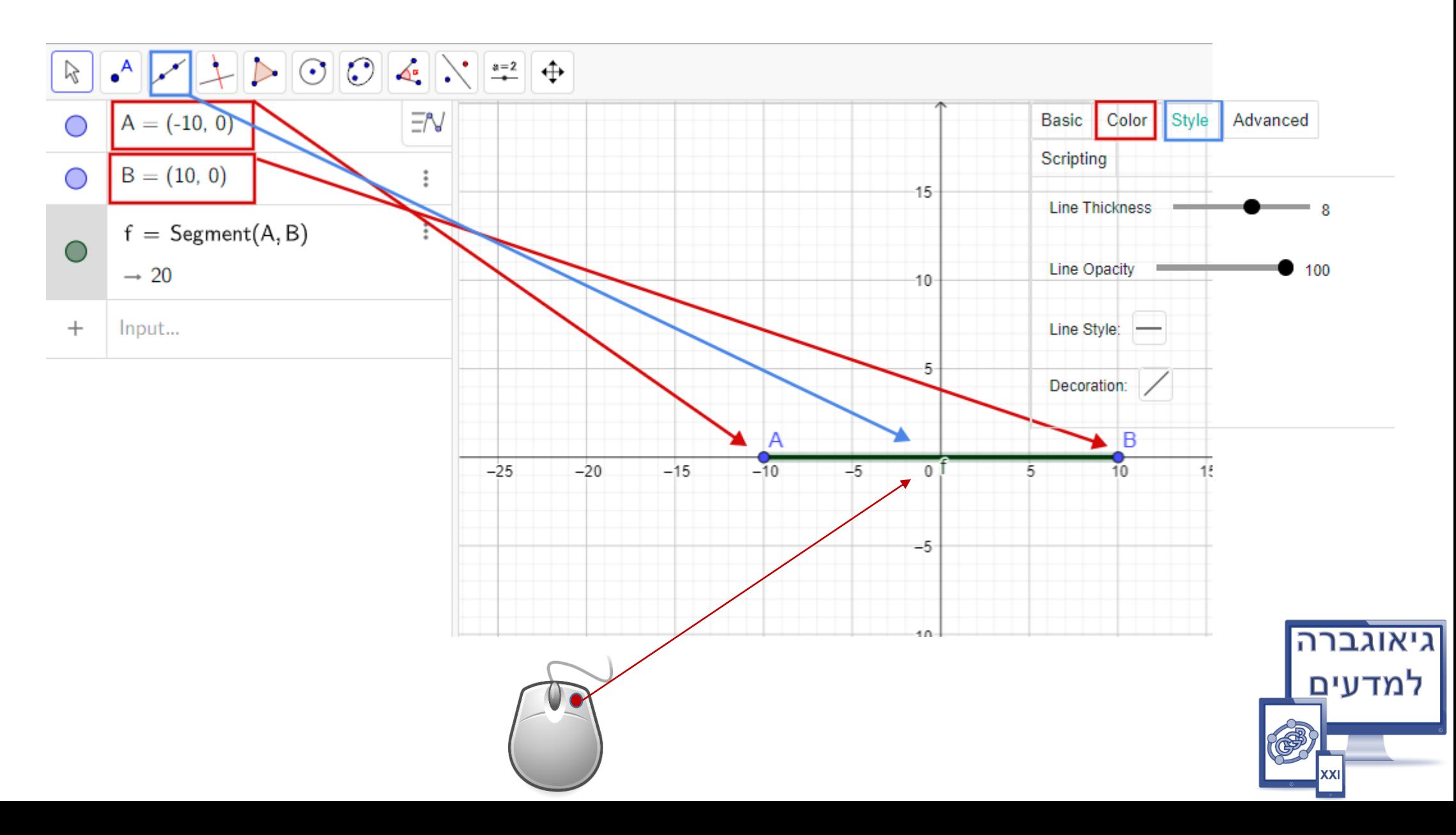

### .2 בעזרת כלי "**סרגל גרירה**" נגדיר זווית בגבולות בין 10 ל90- מעלות .

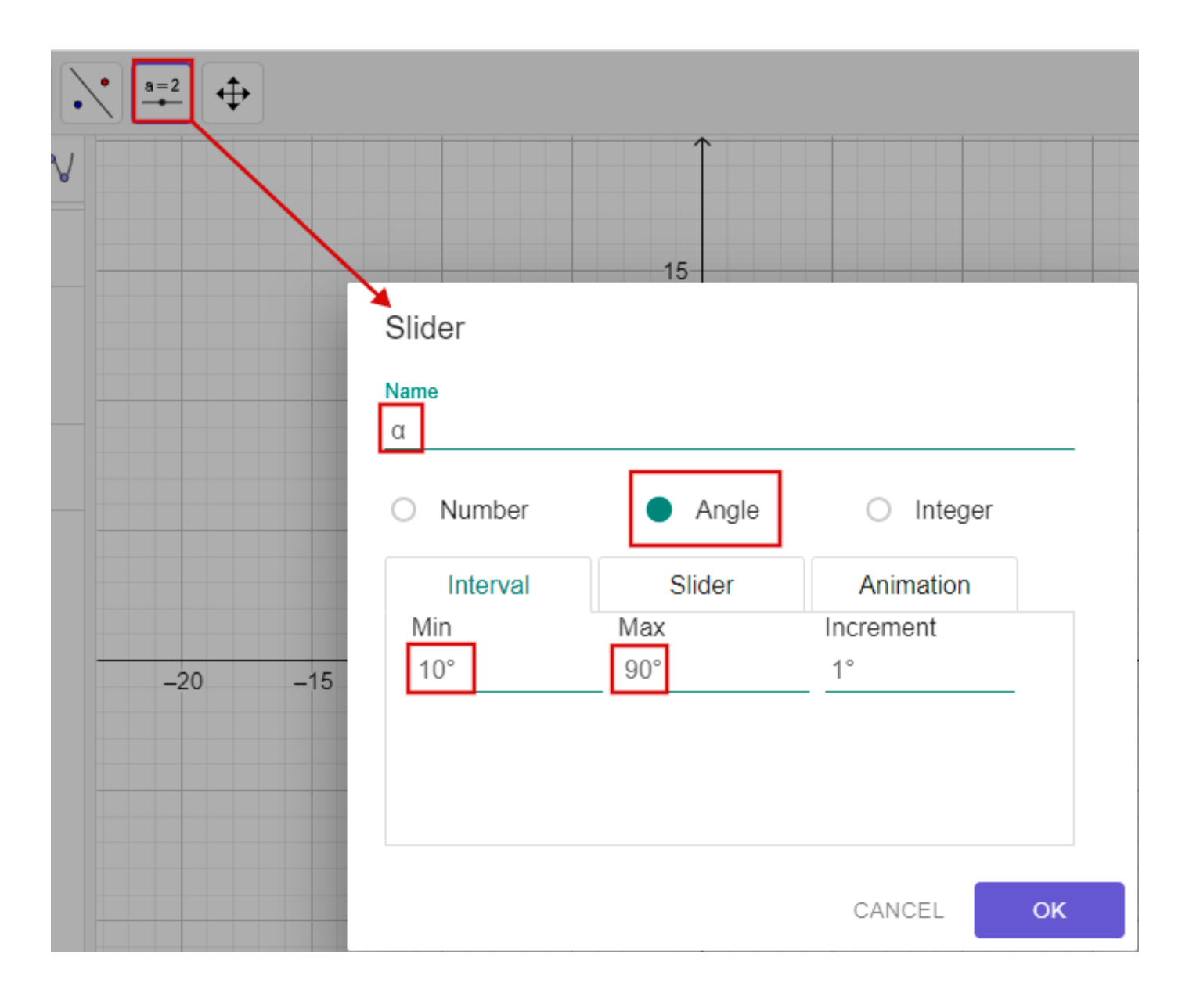

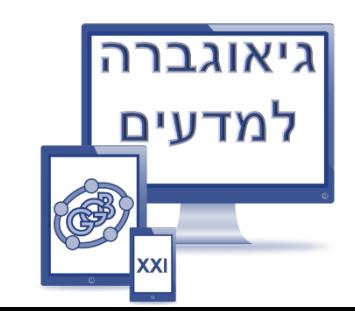

#### .3 ע"י כלי "זווית בגודל נתון" נסמן זווית מקטע AB בכיוון **נגד כיוון השעון**

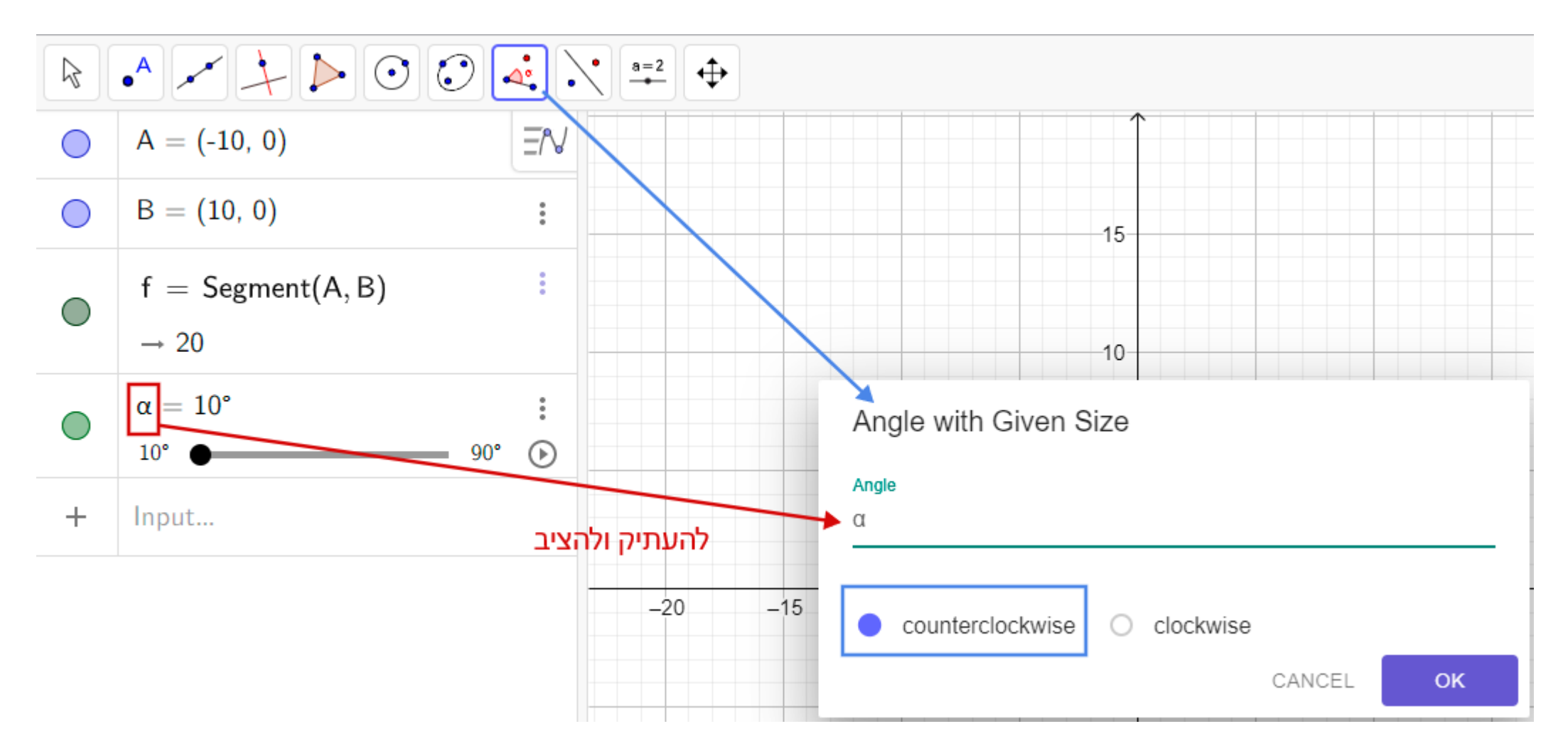

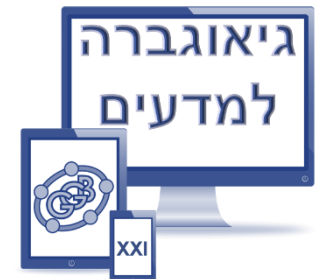

# .4 נבטל תצוגת הזווית:

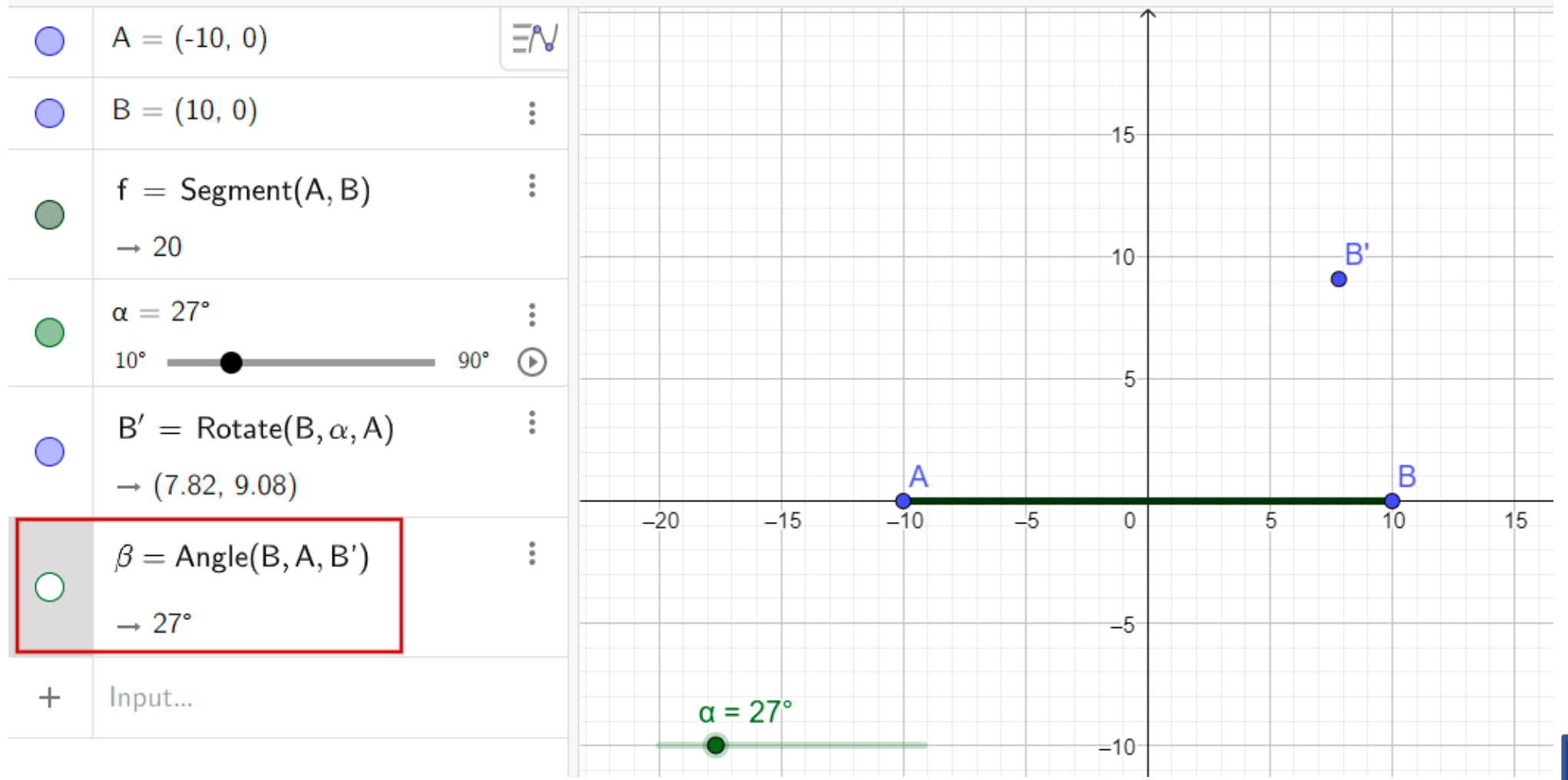

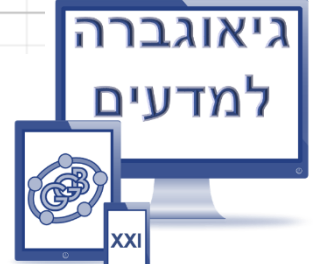

## .5 **נשקף** את הנקודה 'B סימטרית ל-AB, נבנה 5 **קטעים** ונעצב אותם )ראו תרשים(:

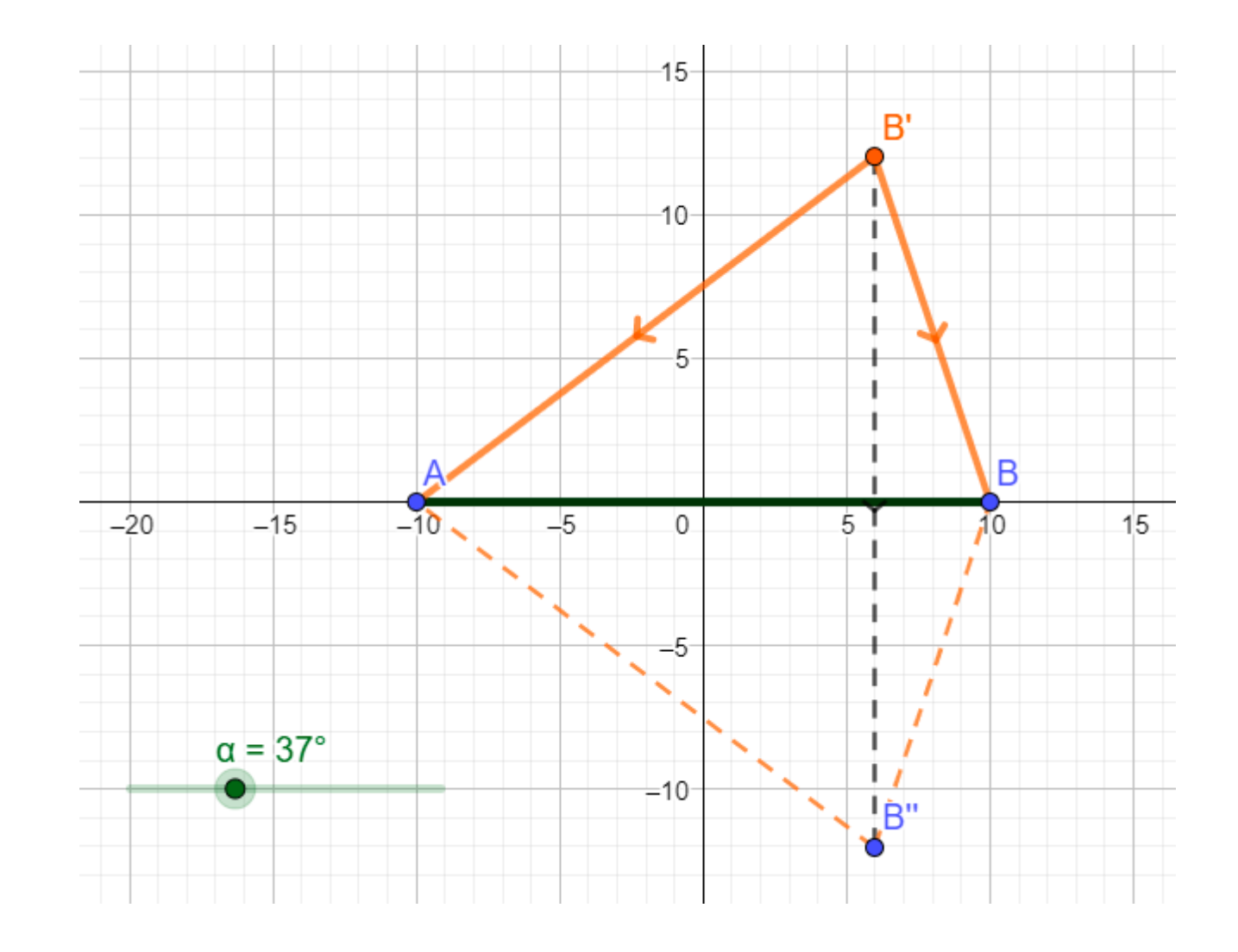

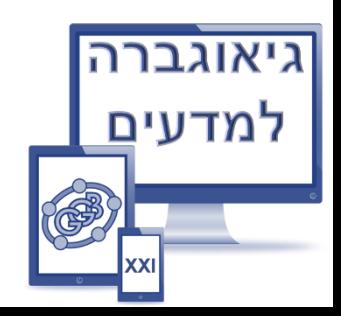

.6 דרך הנקודות A ו-B נבנה **ישרים המקבילים** ל-"B`B , על הישרים נסמן נקודות C ו-D , נבנה **קטעים** AC( מופיע בתרשים( ו- BD , נבטל את הישרים ונעצב את הקטעים כ**אנכים למראה AB בנקודות הפגיעה**.

דרך הנקודות A ו-B "וגם דרך הנקודות B -B "נעביר **קווים ישרים**, נבחר עליהם נקודות E ו-F ונעביר **קטעים** AE ו-BF בהתאמה. נבטל את הקווים הישרים ונעצב את הקטעים בתור קרניים מוחזרות )בתרשים מוצגת דוגמה רק עבור AE)!

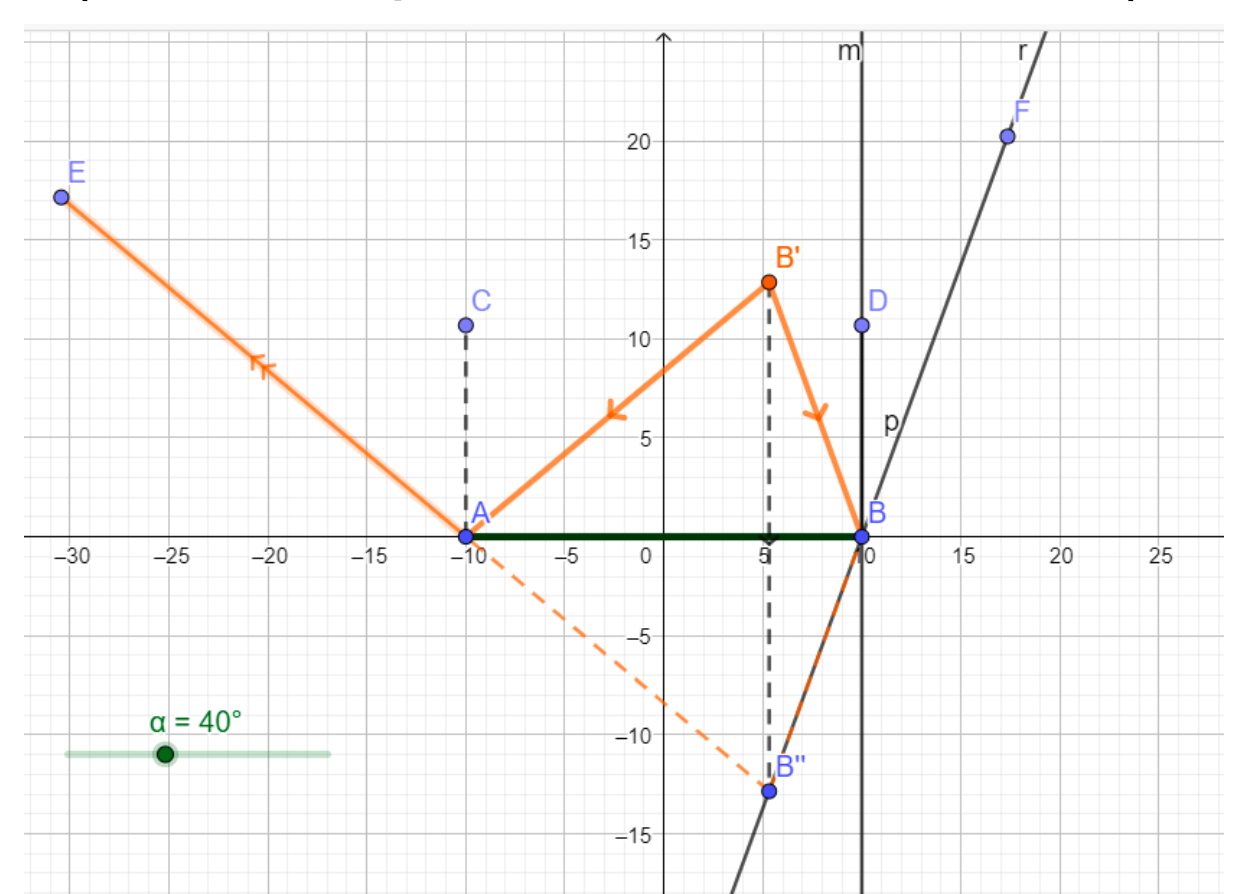

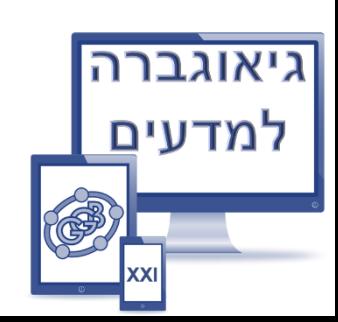